# eSignatures

Enterprise-wide DocuSign Services for UW

#### **Service Overview**

UW-IT Enterprise Document Management

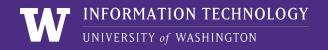

### eSignatures

## eSignatures provides enterprise-wide DocuSign services to UW departments.

eSignatures allows users to:

- > Easily upload and send documents for electronic signature
- > Securely access and sign documents
- Check on a document status, send reminders, view audit trails
- > Securely store online via integrations with a document repository such as our Document Management Solution

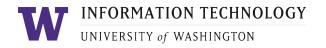

## **Key Capabilities**

- > Send: easily upload and send documents for electronic signature
- > Receive: signers inside and outside UW can quickly access and sign documents, no need to create accounts
- > Manage: check document status, use templates to save and reuse settings for commonly sent forms
- > **Routing**: used to route documents for approval

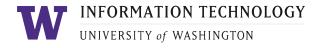

## **Service Overview**

#### Usage

- > Sending, receiving, and managing electronic signatures
- > Simple workflows

#### Tool

> Powered by DocuSign

#### Cost

 Offered at no cost to departments

#### Who can use this service?

> UW staff and faculty

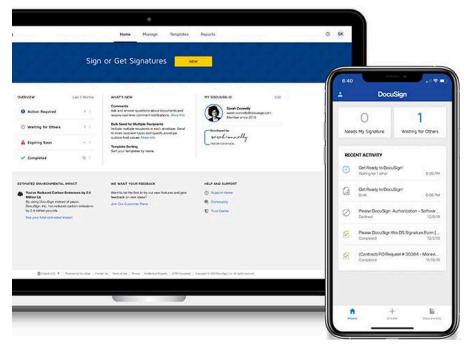

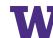

**INFORMATION TECHNOLOGY** UNIVERSITY of WASHINGTON

### **Frequent Use Cases**

- > One-off documents sent once by a specific person in the office to known signer(s)
  - E.g., purchasing contracts, license agreements
- > Templated documents sent by a specific person to different, known signers each time
  - E.g., change of major forms, financial aid documents
- Info-gathering templated documents sent by a specific person to different, known signers
  - E.g., annual performance evaluations, hybrid work agreements

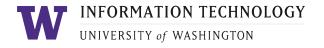

### **Use Considerations**

The University encourages the use of eSignatures wherever such use complies with all applicable laws and regulations and does not cause undue risk.

- > Each unit may create a policy and document its use cases for eSignatures, including:
  - Risk analysis
  - Requirements for a valid electronic signature

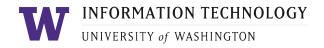

## Onboarding

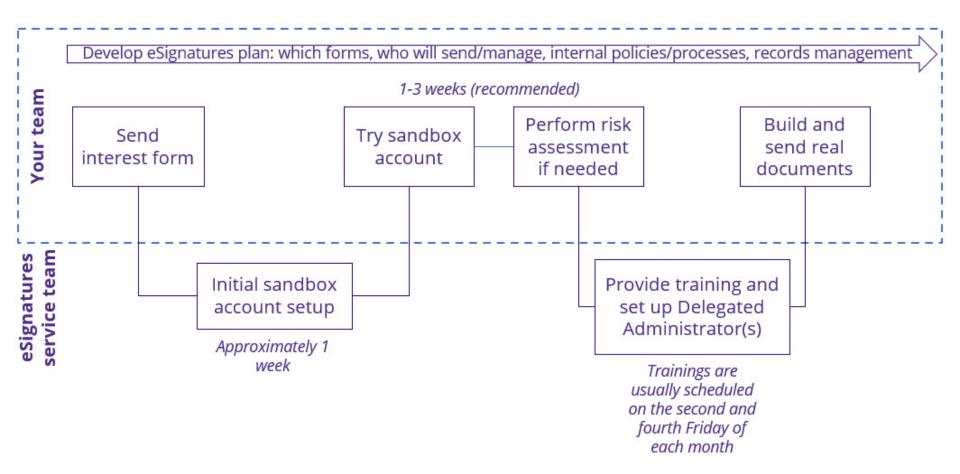

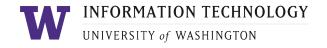

## **Getting Started**

Visit the IT Connect page: <u>eSignatures</u>

- > Coordinate internally
- > Choose a few simple forms as a starting point
- > Think through the business process
- > Identify a responsible party for your team, called a "Delegated Admin(istrator)" in DocuSign language
- Start the onboarding process by submitting an <u>eSignatures Interest Form</u>

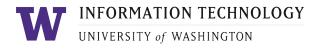

## **Training and Self-Service Guides**

#### > Training

- Centrally provided UW-specific training
- Additional training available from DocuSign

#### > Support

- Self-service model for envelopes, templates, etc.
- Biweekly <u>eSignatures Office Hours</u>
- On-demand support via <u>eSignatures Help</u>

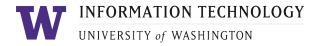

## **General Contact Information**

#### eSignatures

IT Connect: eSignatures

Forms & Support

> eSignatures Interest Form

> eSignatures Help

#### UW Record Management Services (RMS)

To better understand your retention policies, refer to the <u>RM</u> <u>Services – About Us</u> page to connect with an expert.

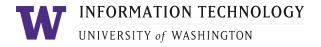